## **EXHIBIT 4**

## **Exhibit 4: U.S. Patent No. 7,469,381 and WO 03/081458 to Lira / U.S. Patent No. 7,872,640 to Lira**

| U.S. Pat. No. 7,469,381                                         | WO 03/081458 to Lira / U.S. Patent No. 7,872,640 to Lira <sup>1</sup>                                                                                                    |
|-----------------------------------------------------------------|----------------------------------------------------------------------------------------------------|
| Claim 1                                                         |                                                                                                    |
| A computer-implemented<br>method, comprising:                   | Lira discloses a computer-implemented method.<br>For example, Lira discloses a method for viewing and navigating a document on "a device having a<br>small display or a small display window, such as, for example, a PDA, a telephone, a handheld<br>computer, or an electronic book." Lira at p. 1 lns. 16-18.                                                                                                    |
| (a) at a device with a touch<br>screen display                  | Lira discloses a computer-implemented method at a device with a touch screen.<br>For example, the display of the device "may include a touch screen and tracking motion of the input tool<br>may include tracking motion of the input tool on the touch screen." <i>Id.</i> at p. 3 lns. 10-11.                                                                                                    |
| (b) displaying a first<br>portion of an electronic<br>document; | Lira discloses displaying a first portion of an electronic document.<br>For example, Lira discloses an electronic device for browsing an electronic document. Lira at p. 1 ln.<br>$28 - p$ . 2 ln. 3. As part of that browsing of an electronic document, Lira will display a first portion of an<br>electronic document.<br>As explained and illustrated in Lira, a display screen can be thought of as a small field-of-view window<br>over a large image or electronic document. As disclosed in Lira, the electronic document may be a web<br>page with structured elements such as columns.<br>Lira discloses several ways for a display screen to pan through a document whose size exceeds the size<br>of the display screen. Specifically, Lira discloses several ways for the panning to utilize structures in<br>the document in order to align the display screen with structures in the document. |

<sup>&</sup>lt;sup>1</sup> Cites are to WO 03/081458.

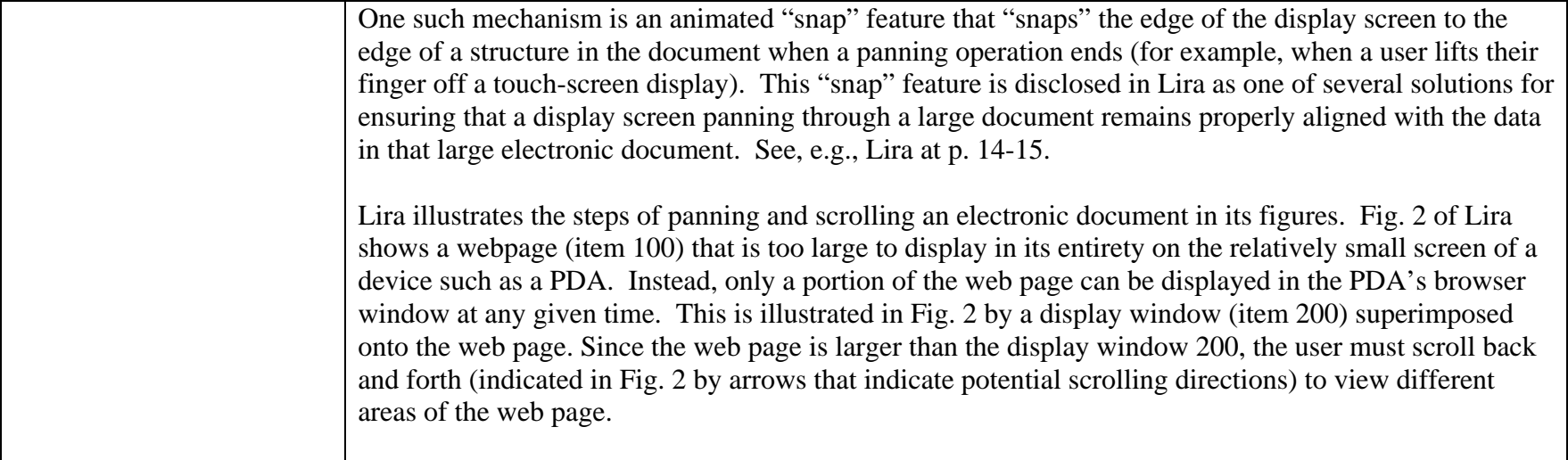

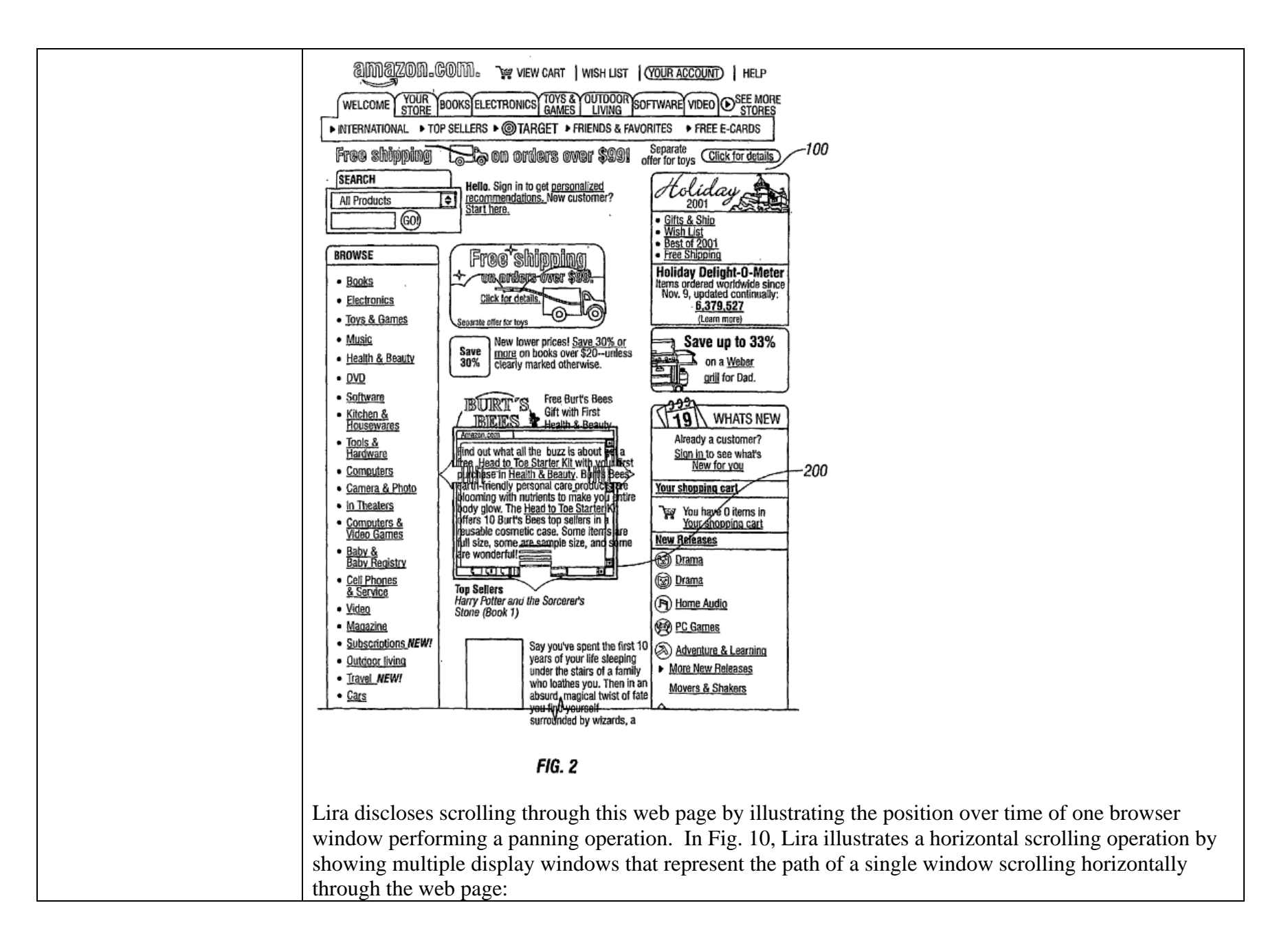

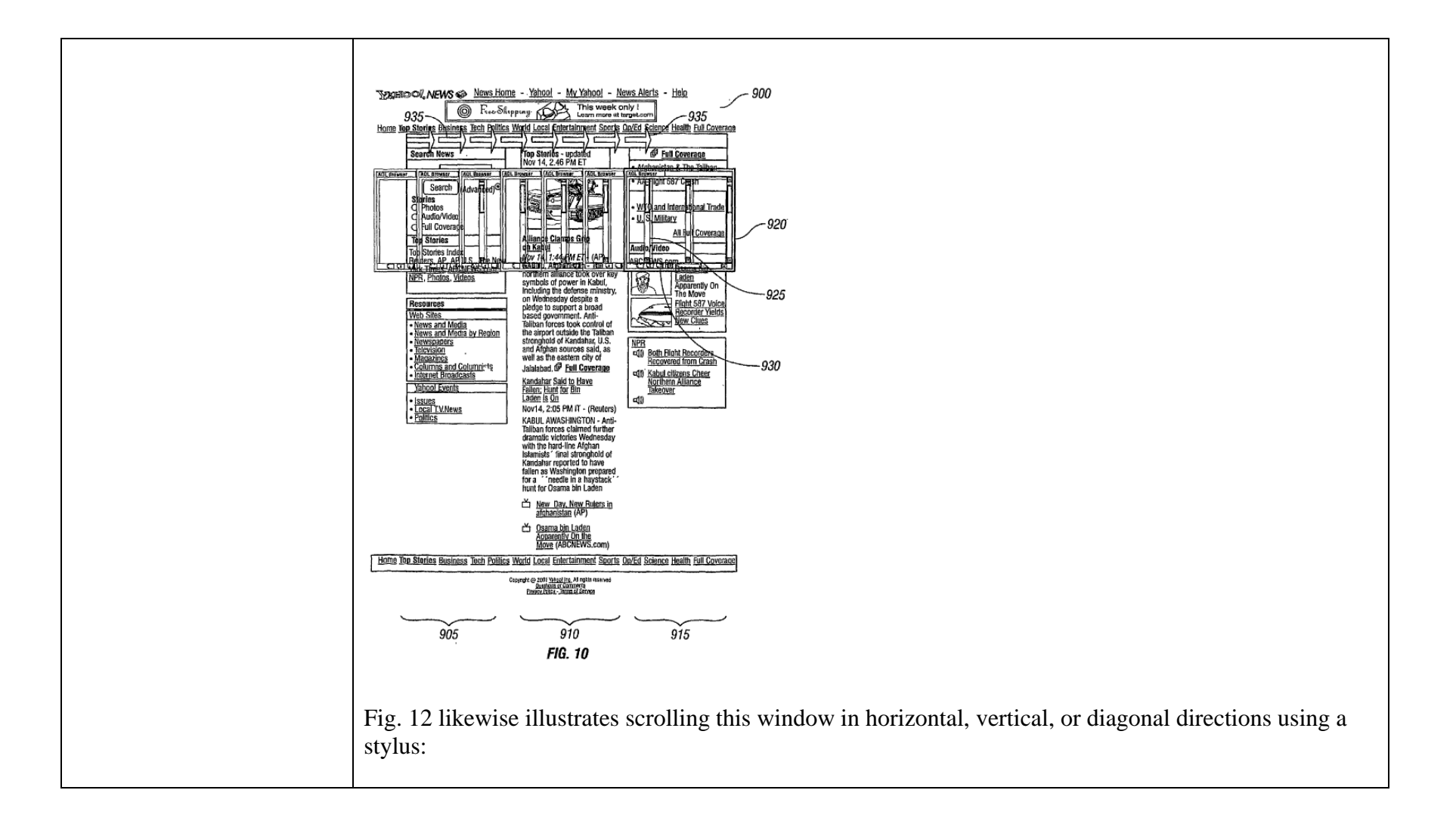

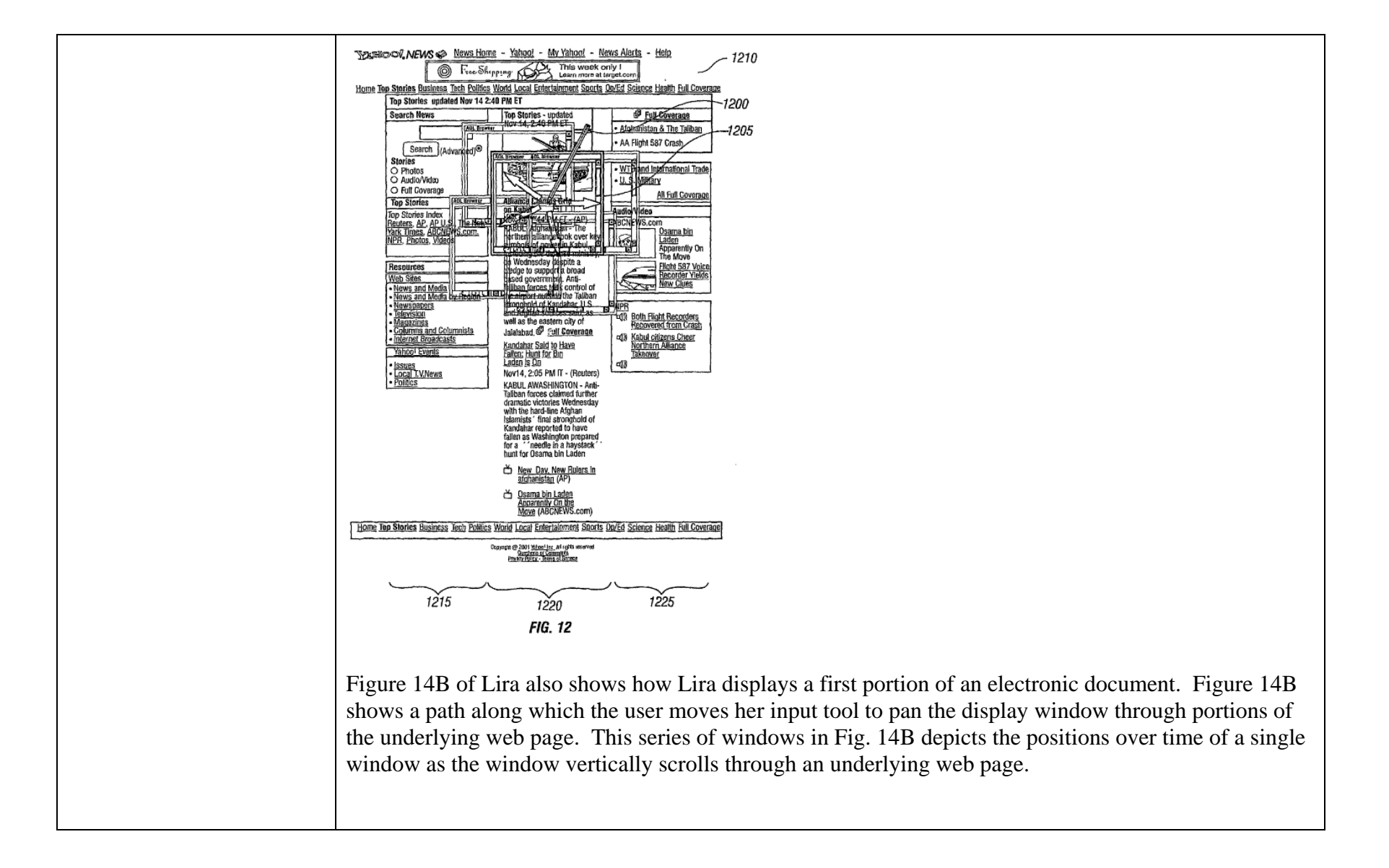

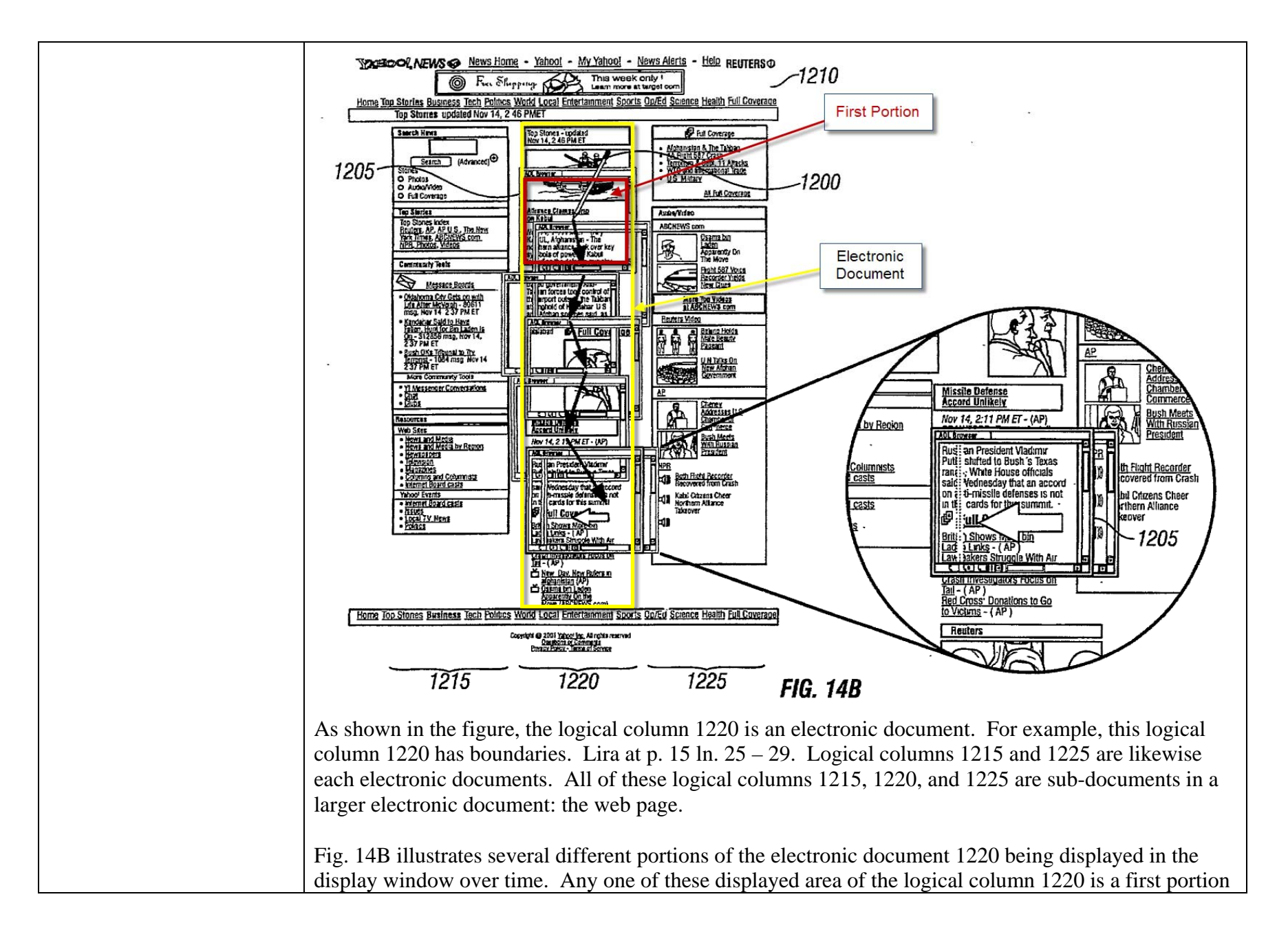

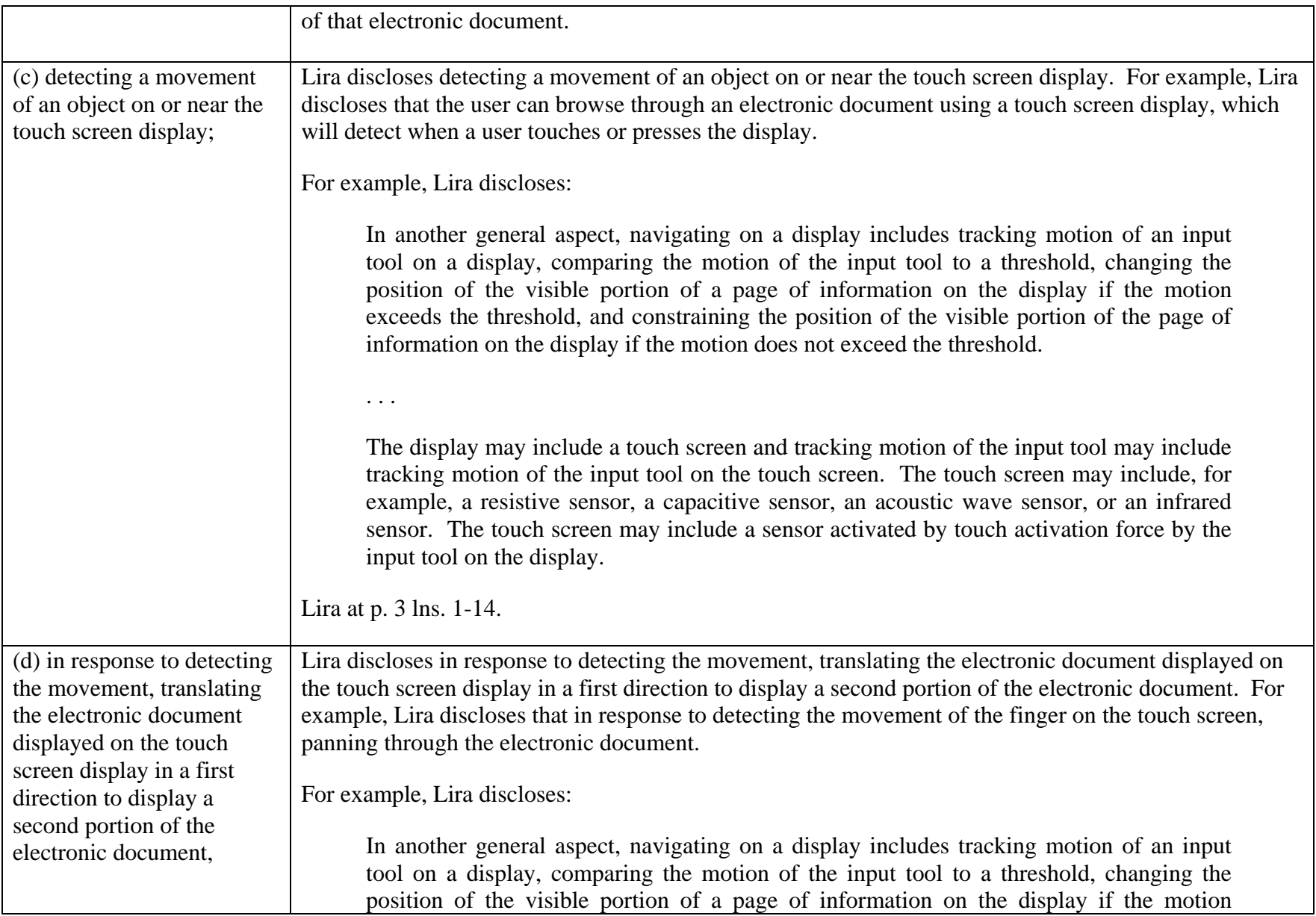

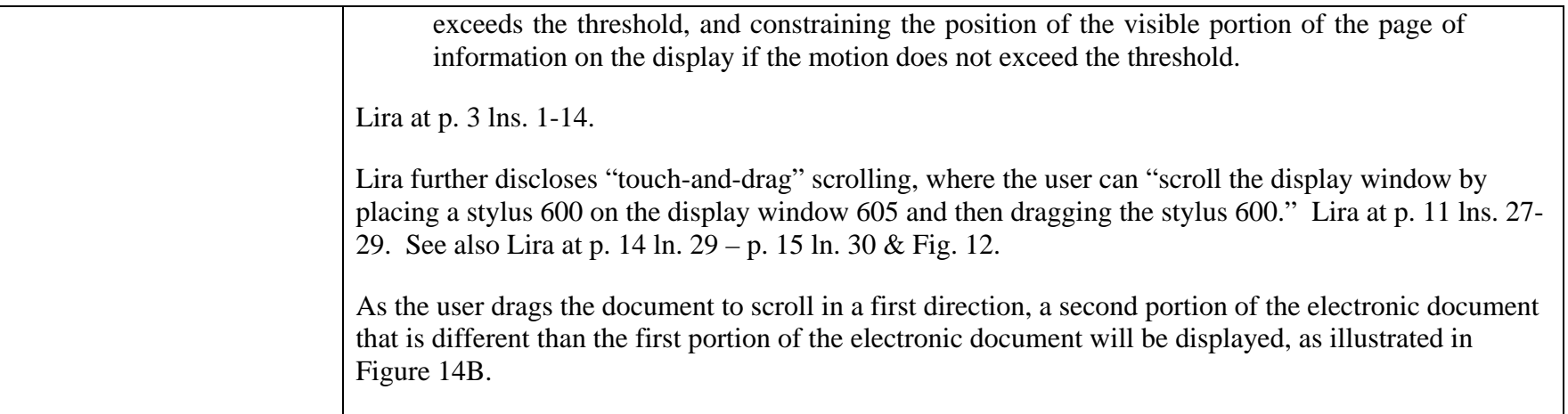

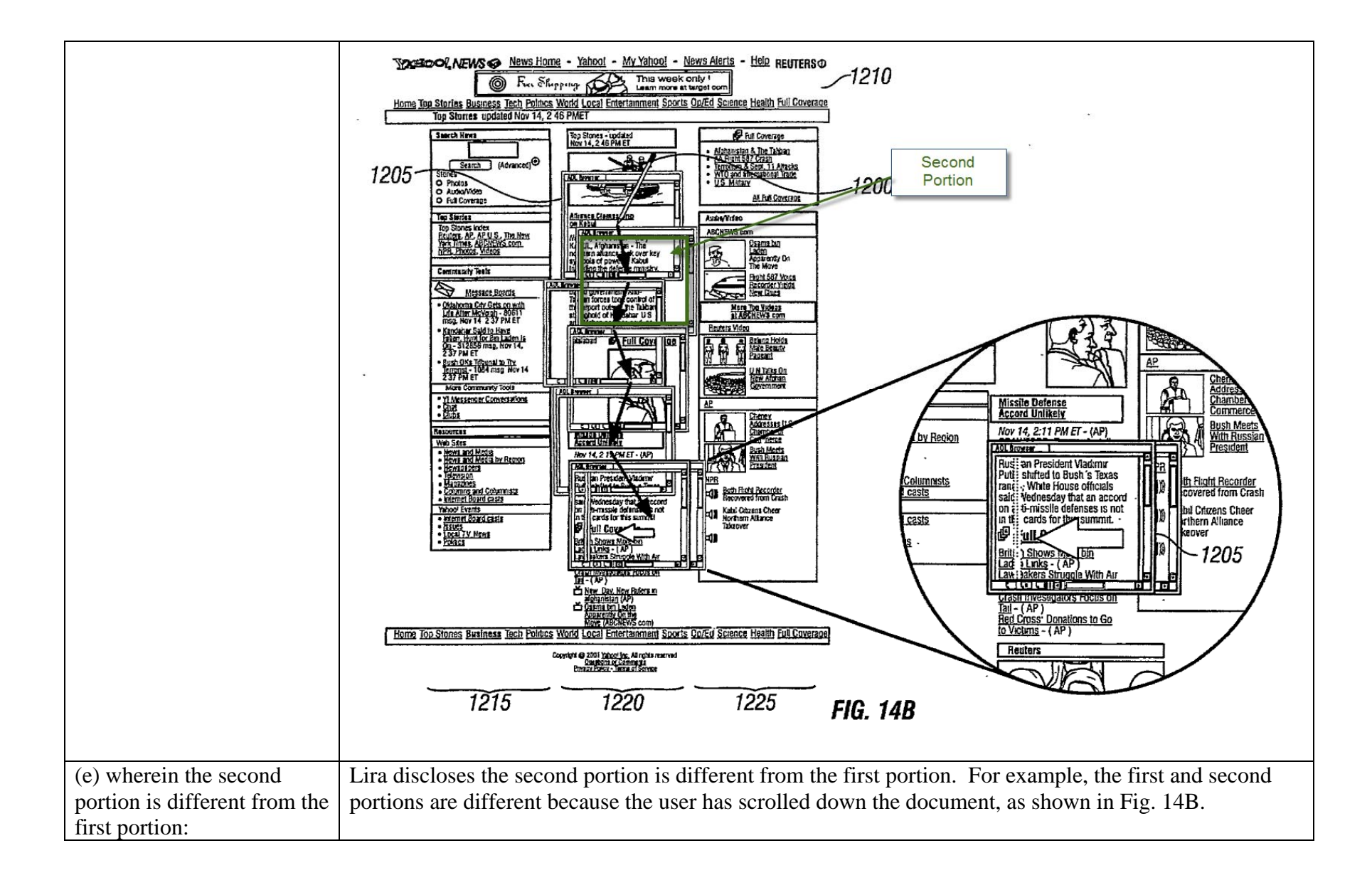

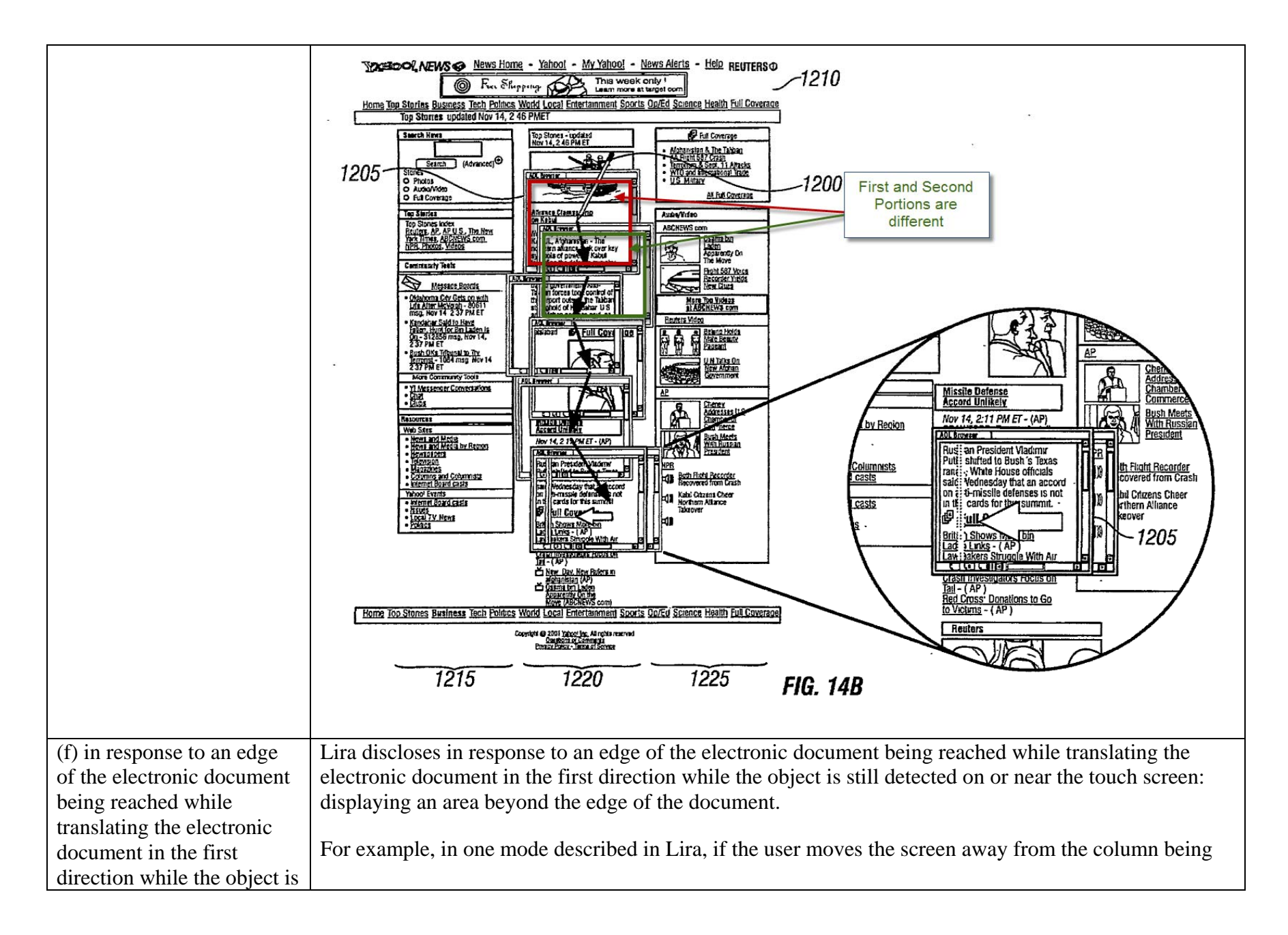

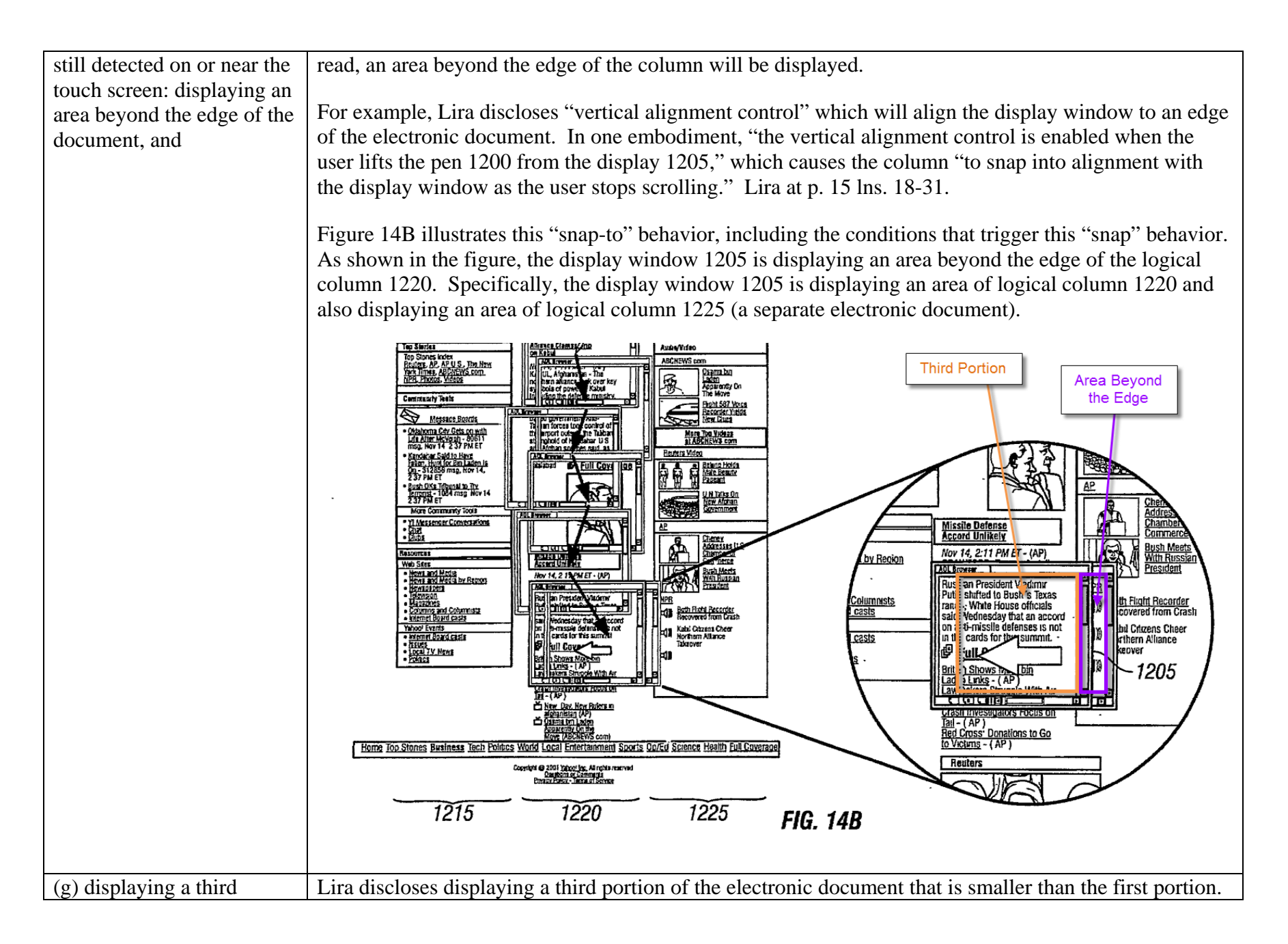

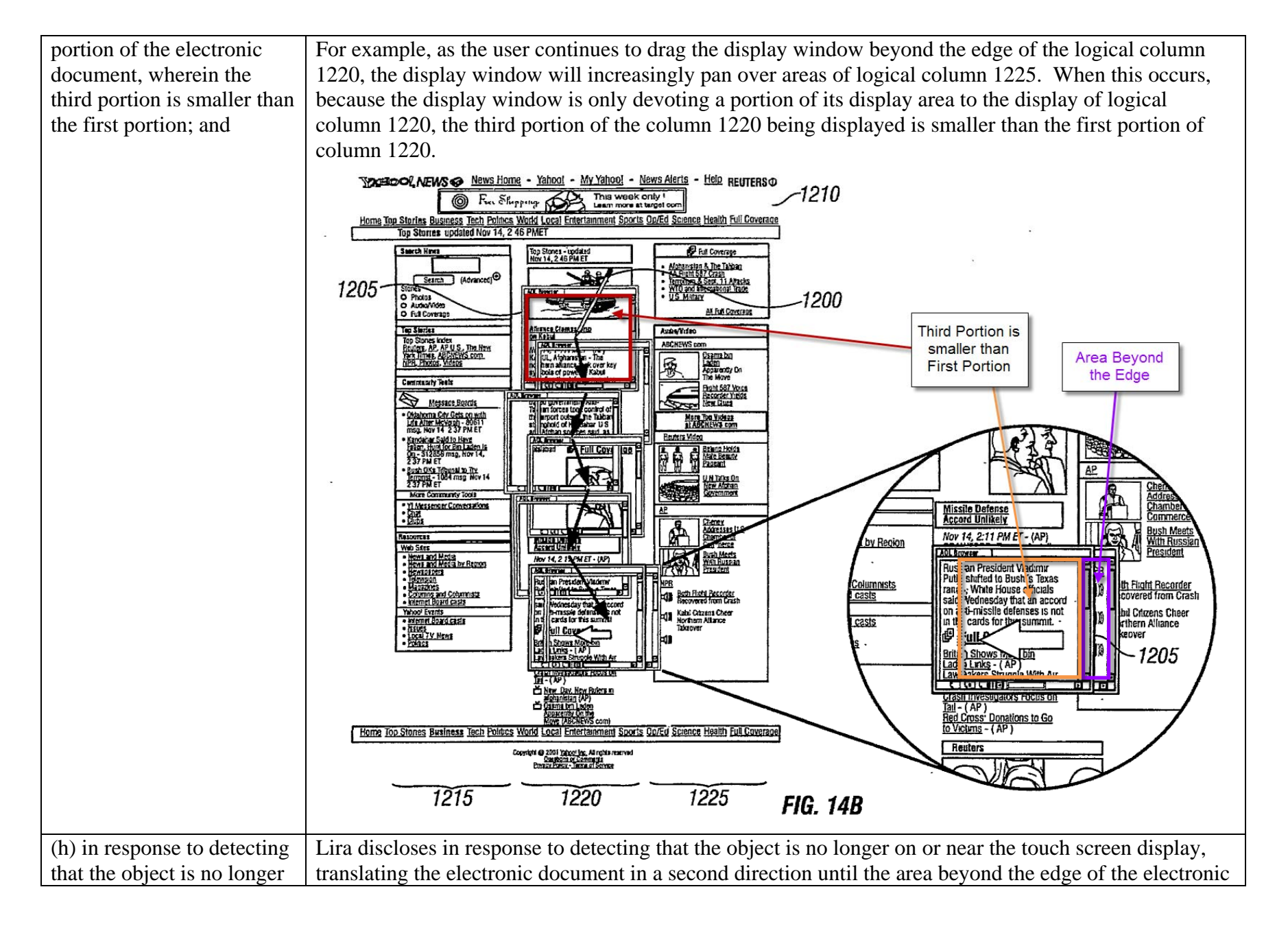

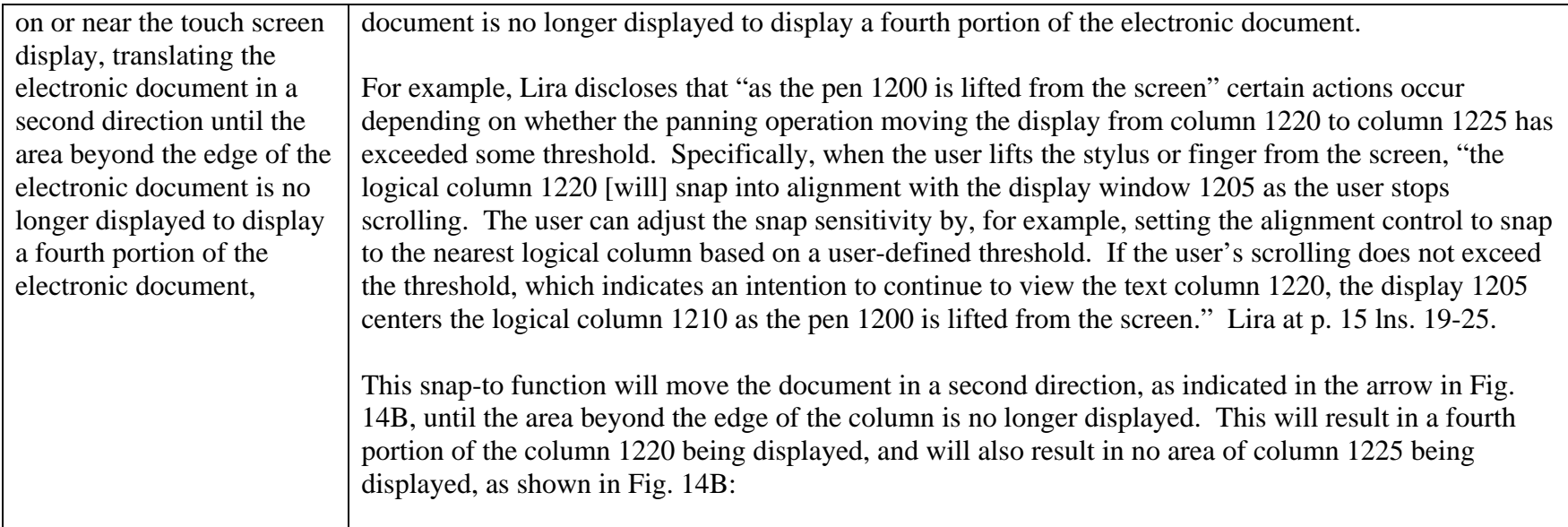

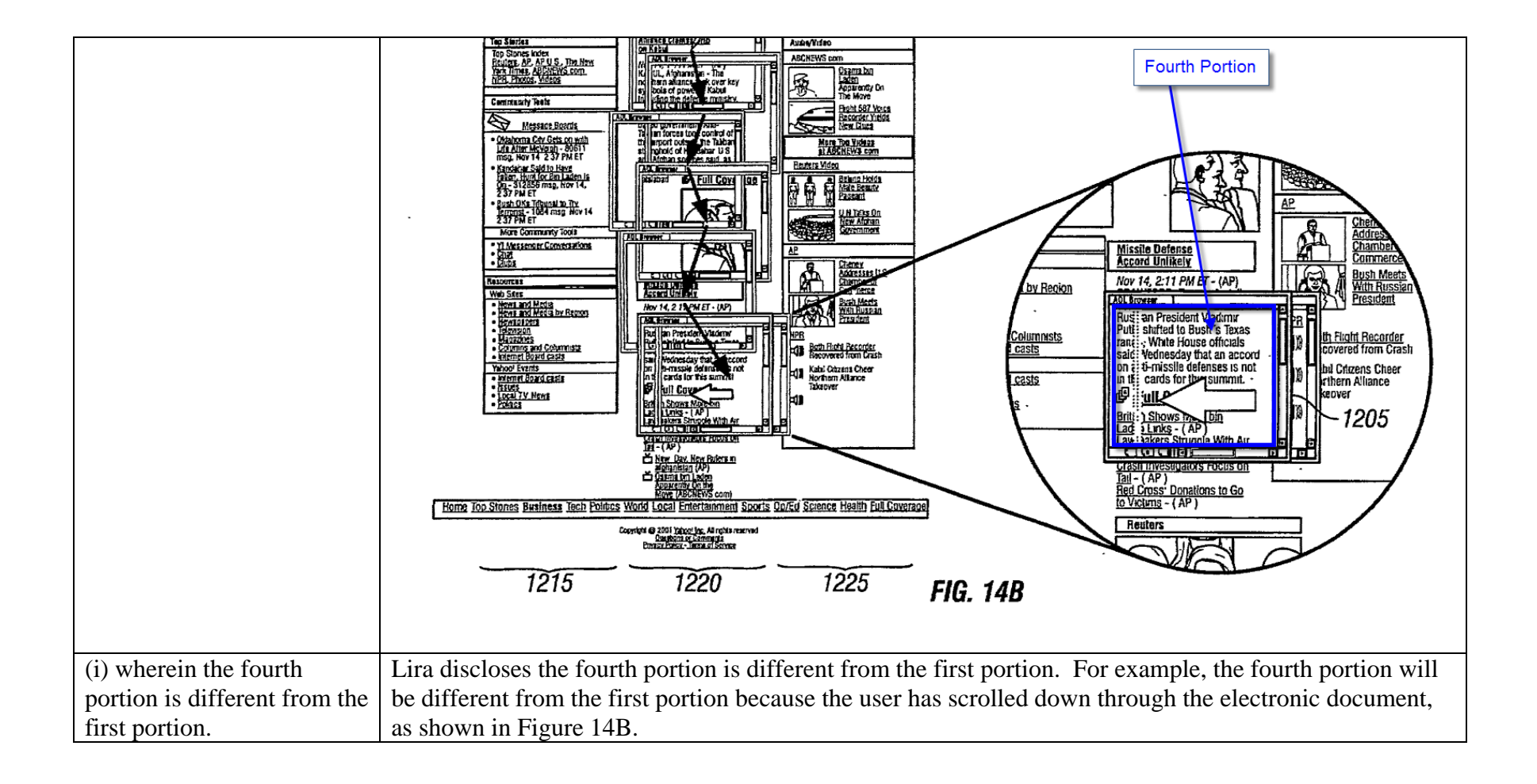

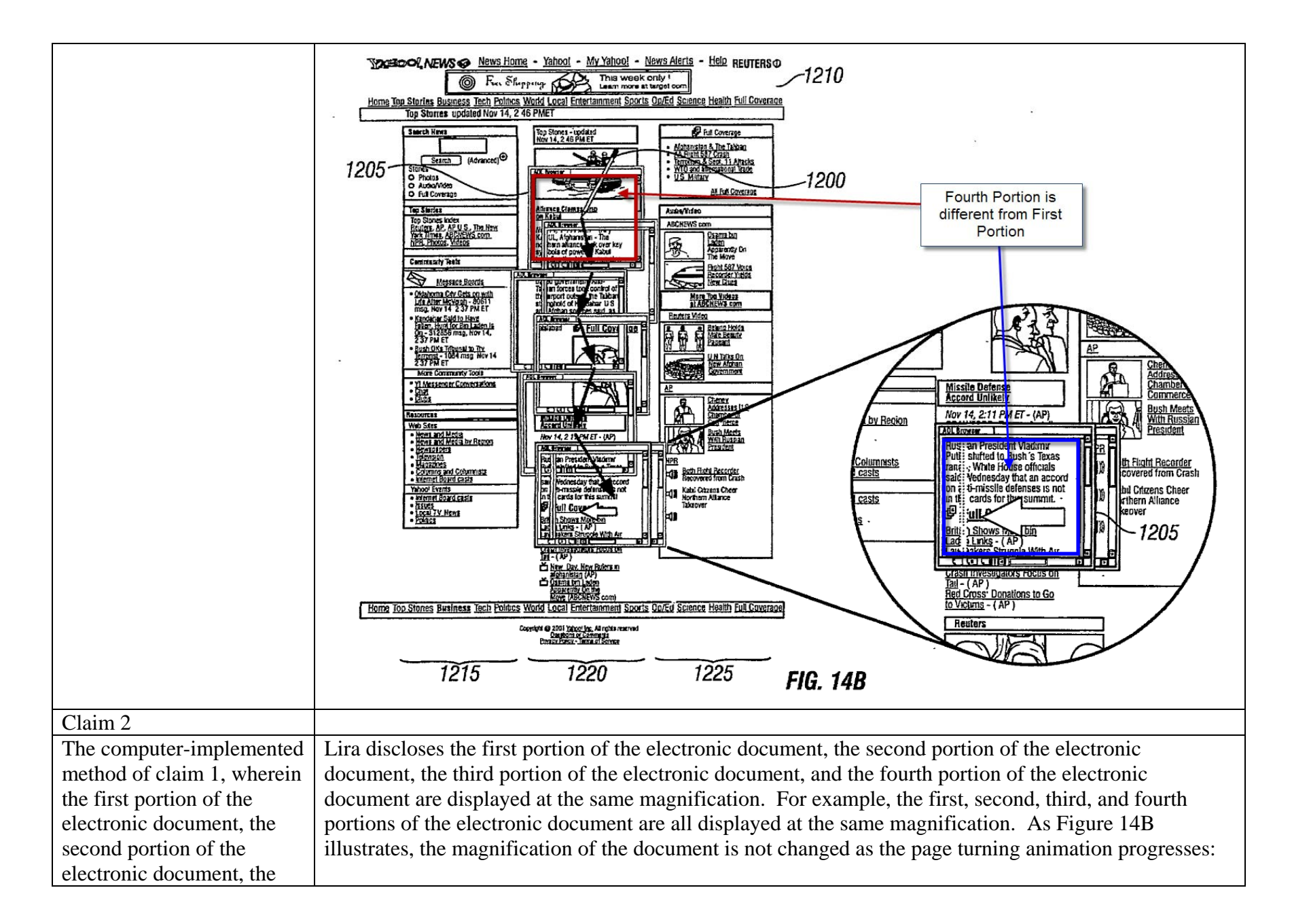

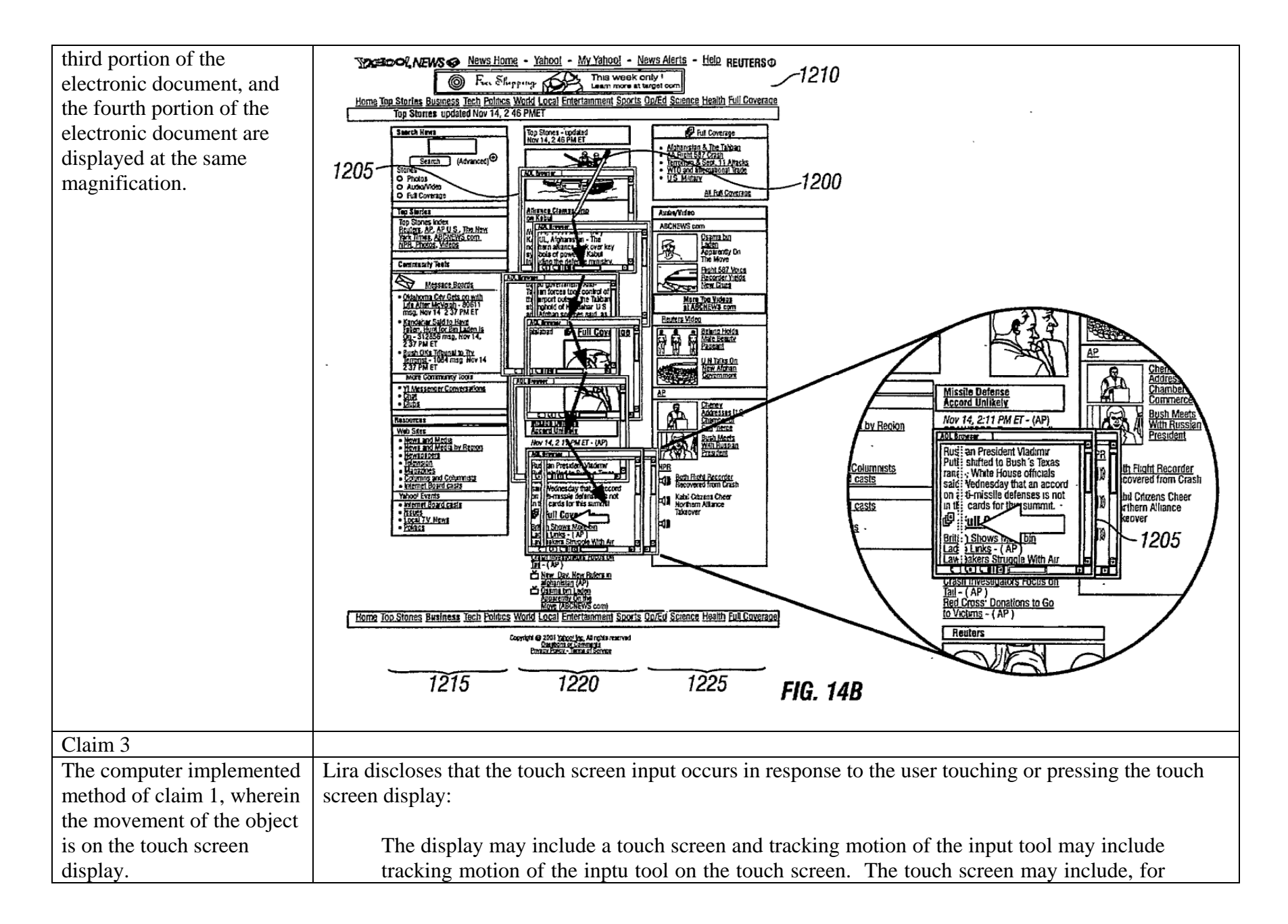

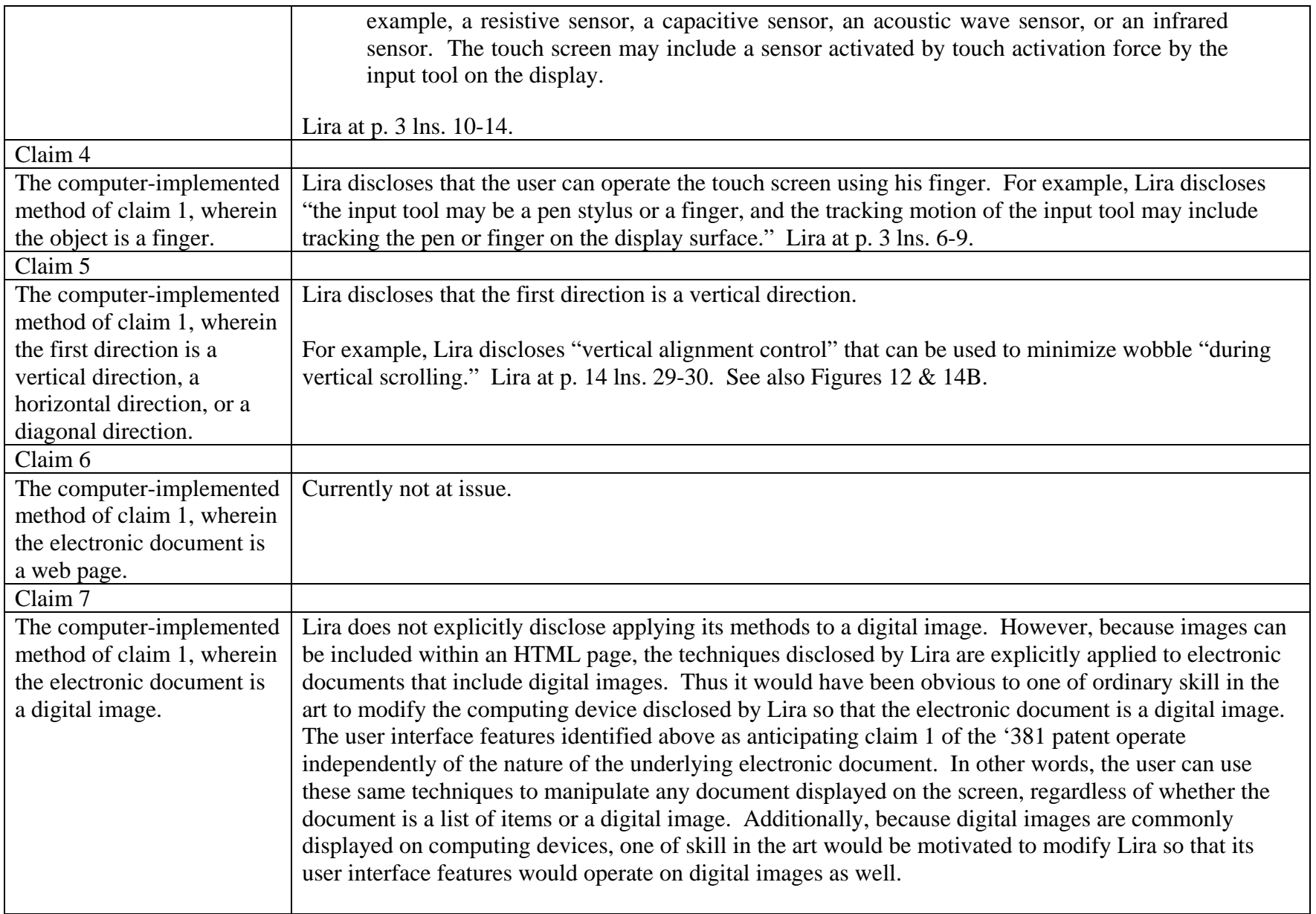

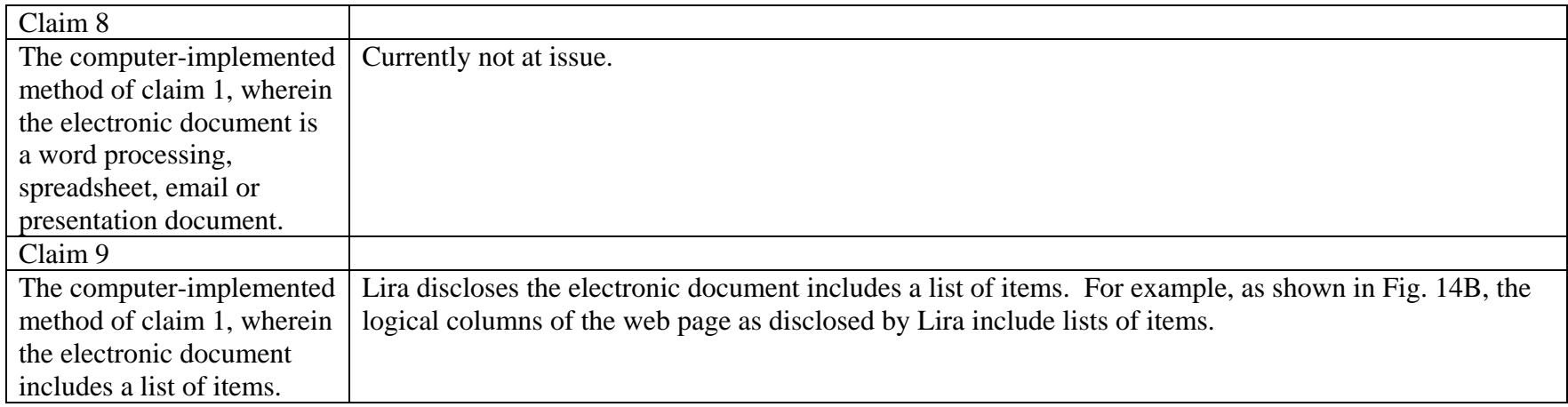

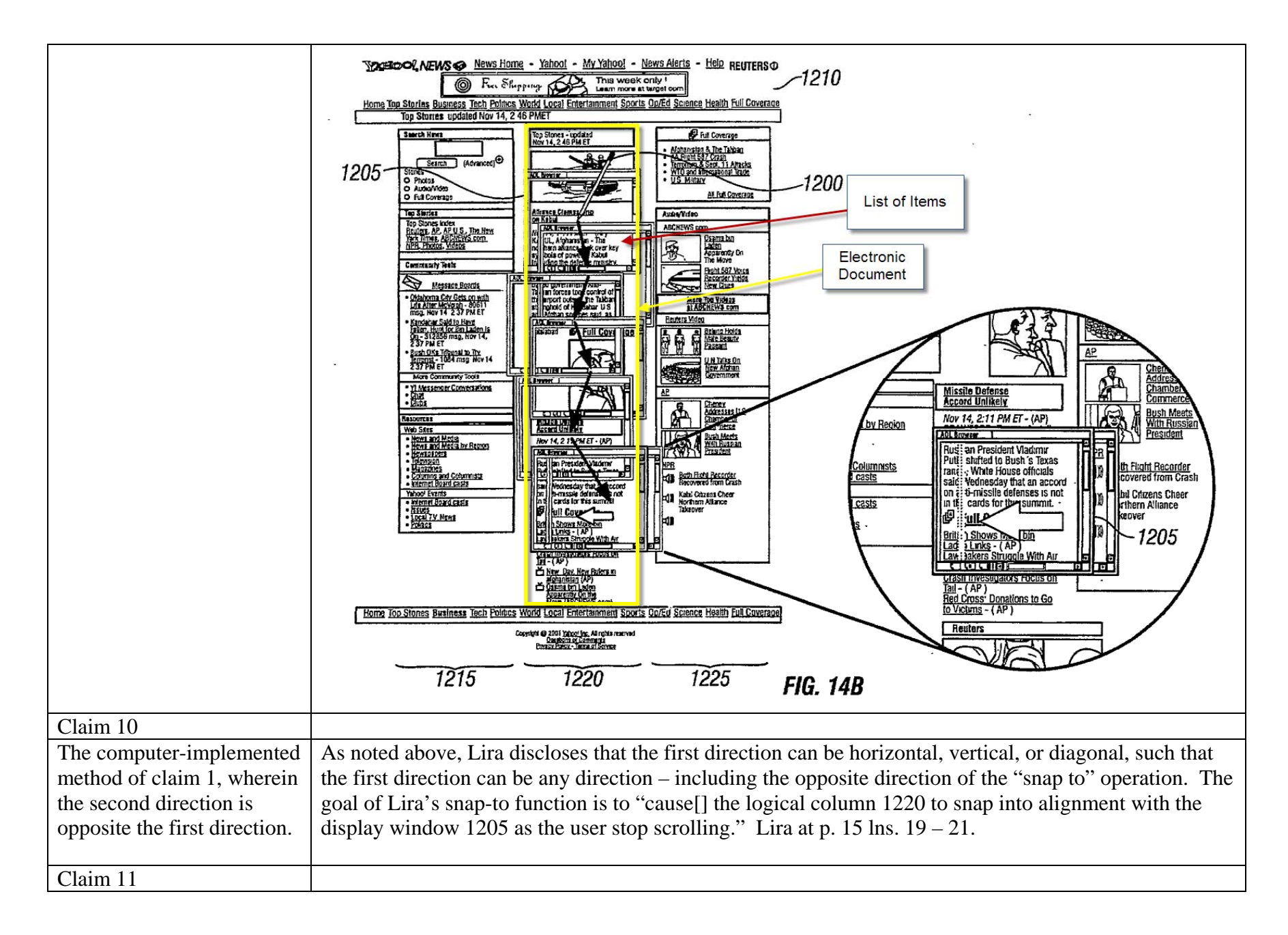

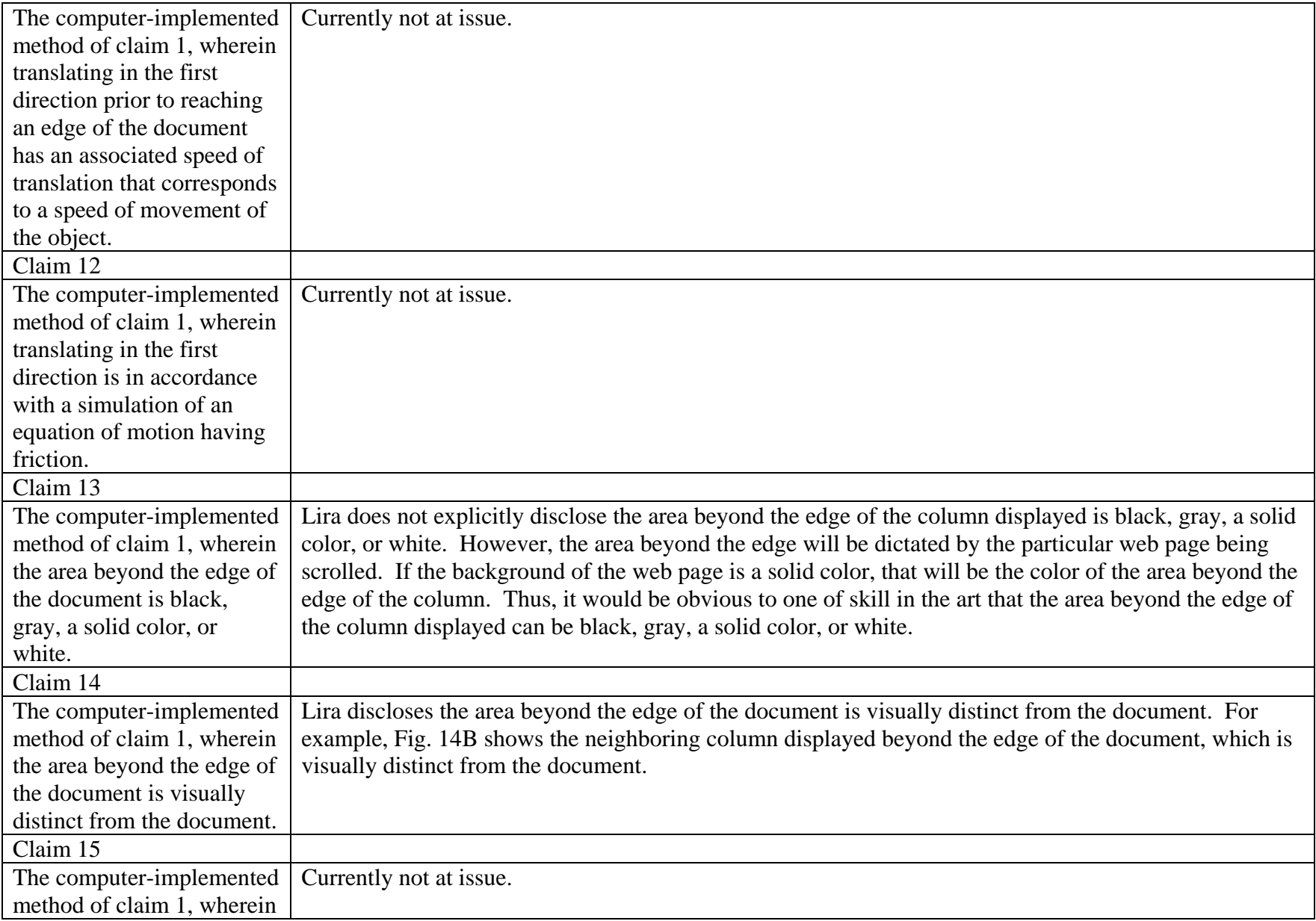

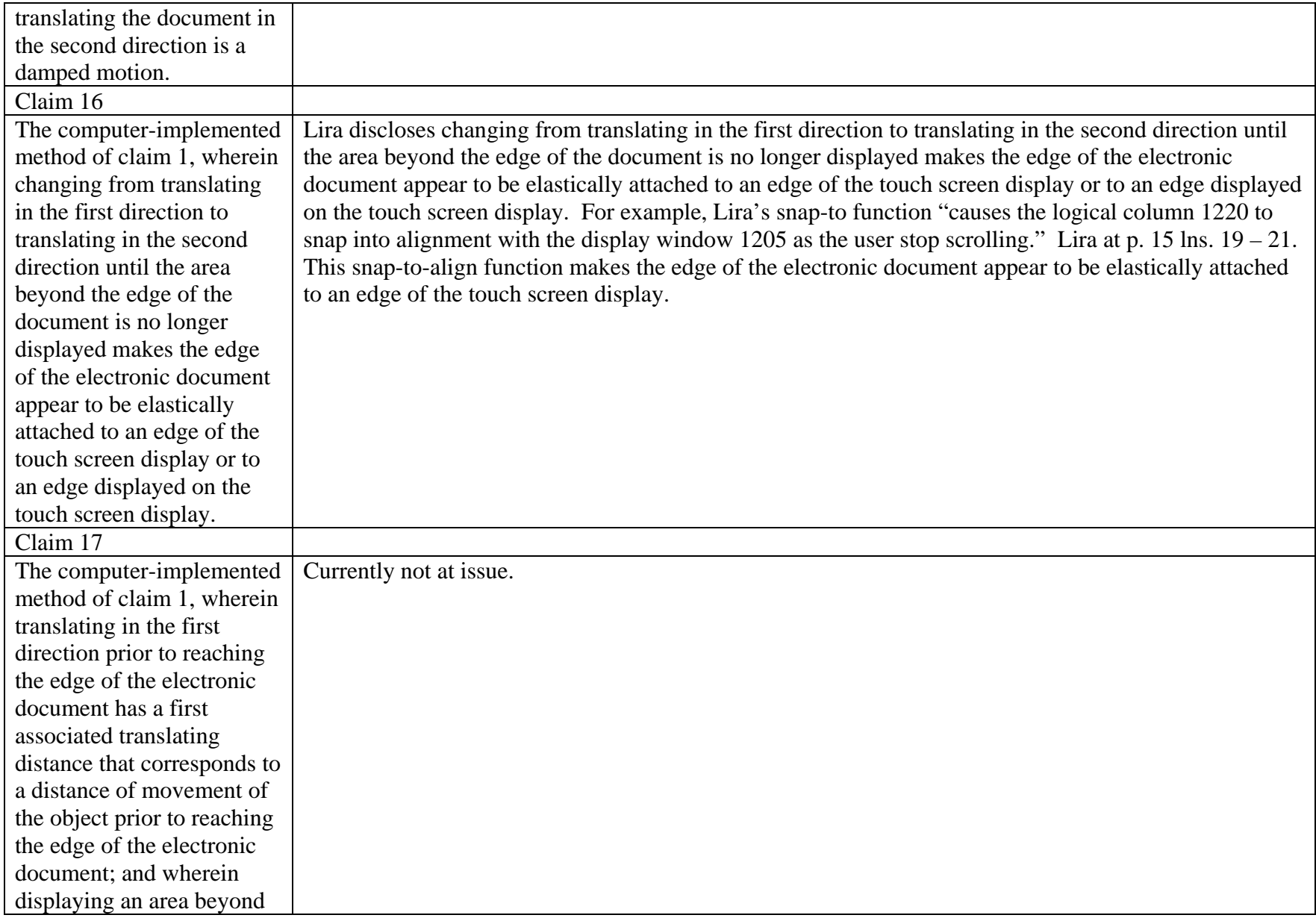

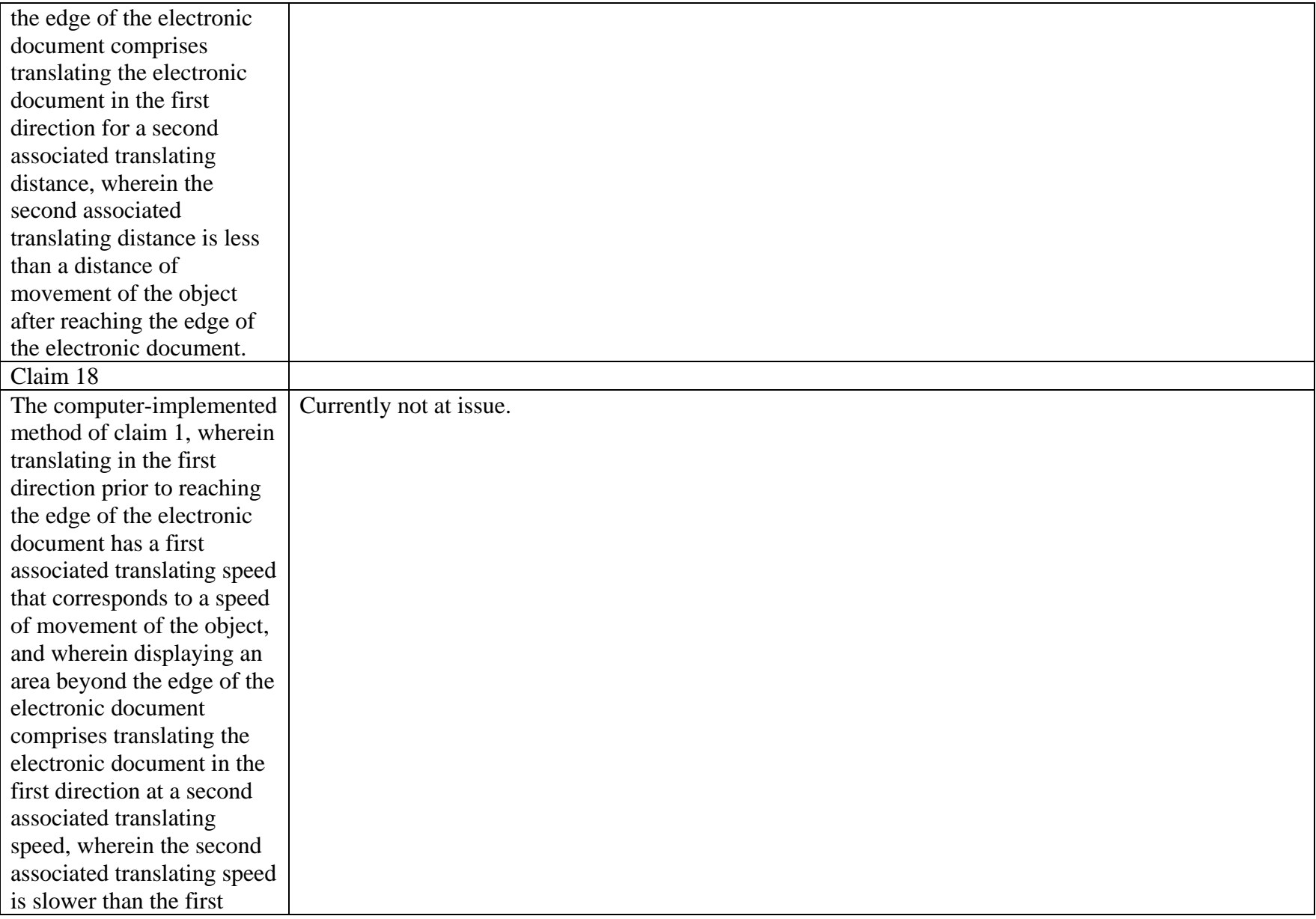

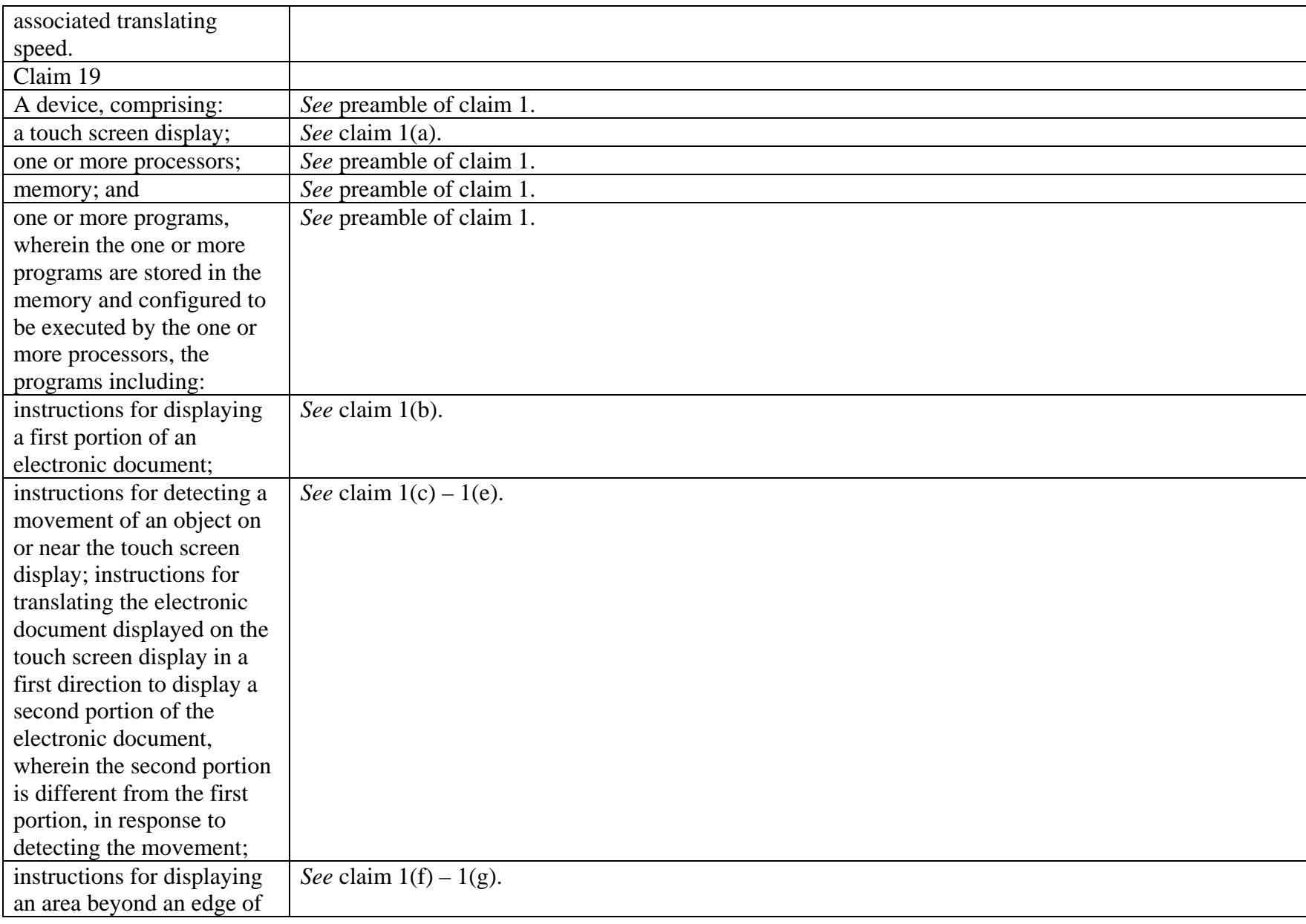

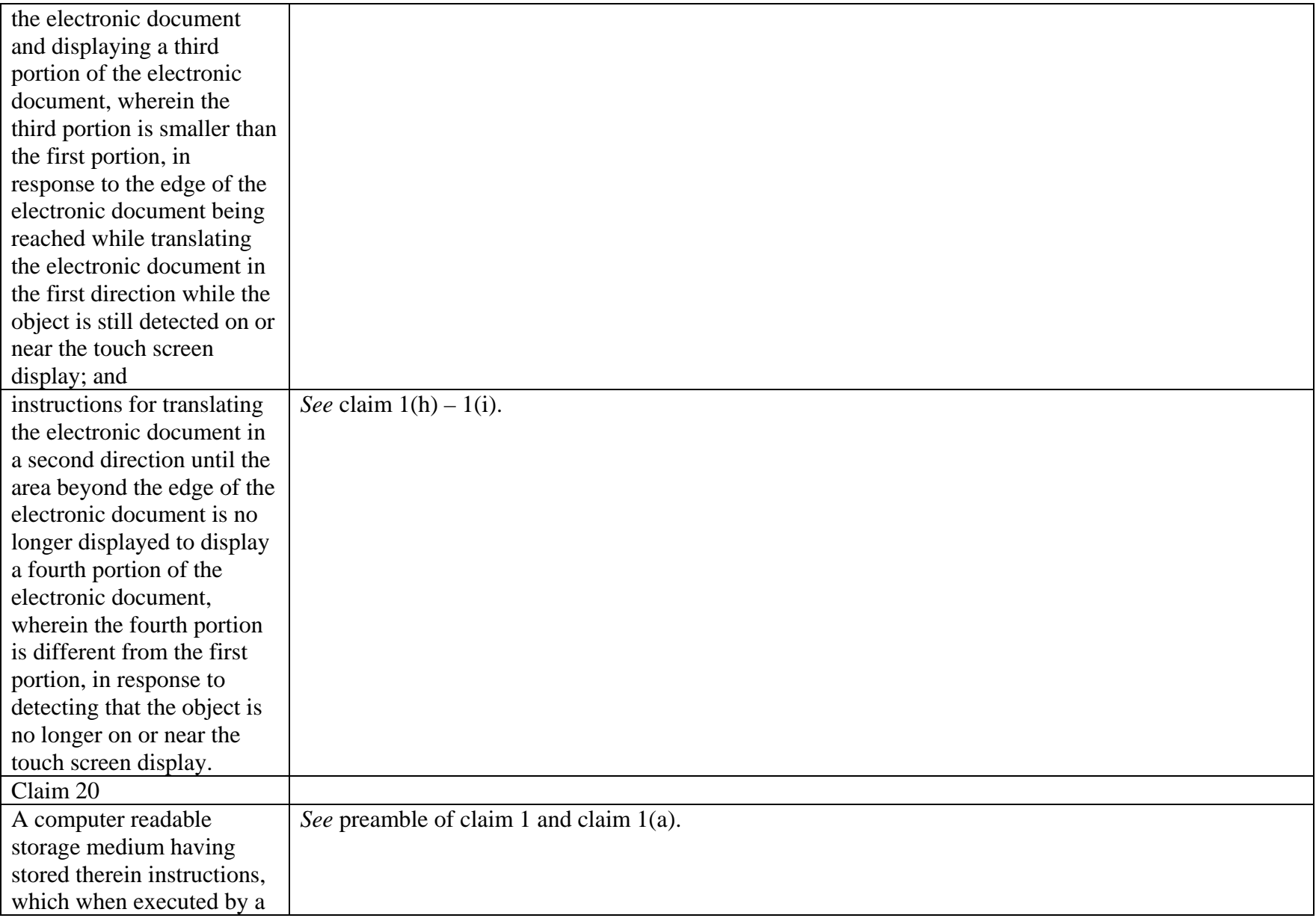

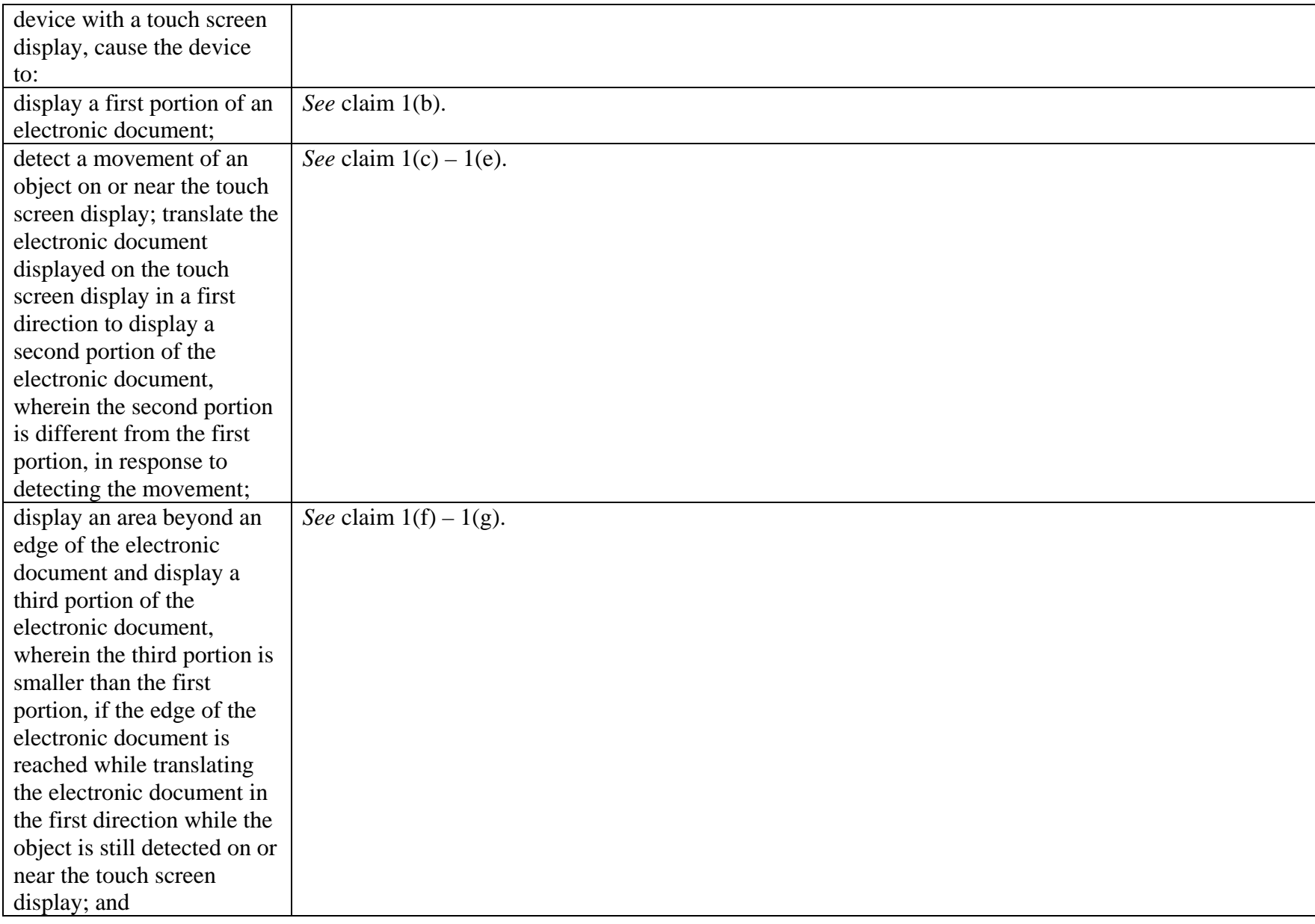

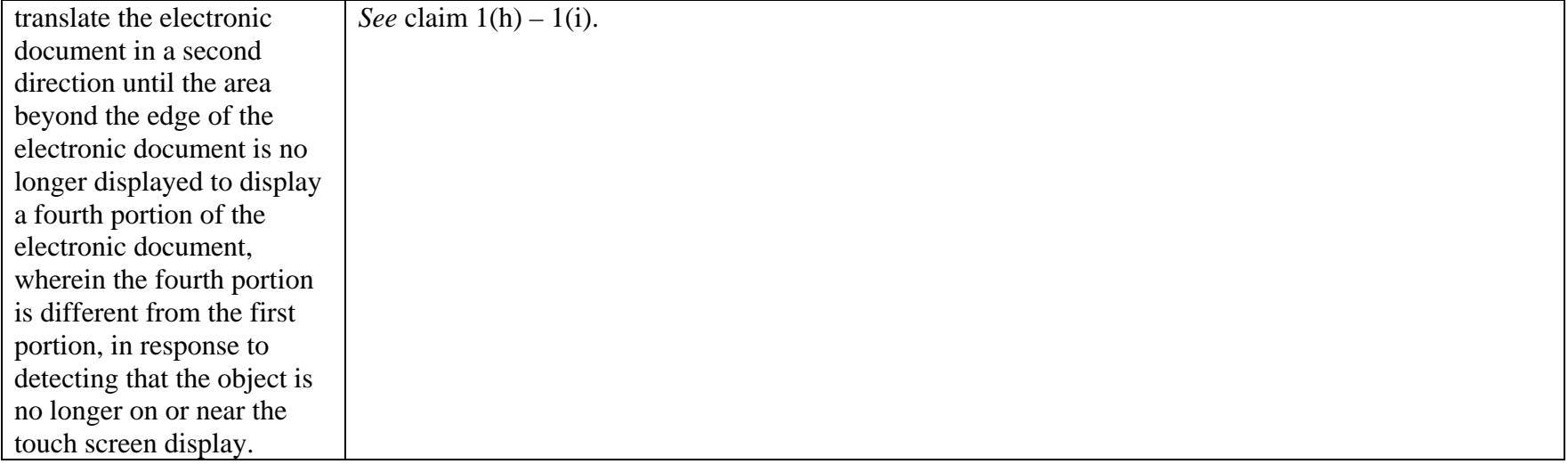